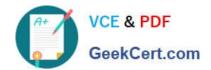

## JN0-103<sup>Q&As</sup>

Junos - Associate (JNCIA-Junos)

### Pass Juniper JN0-103 Exam with 100% Guarantee

Free Download Real Questions & Answers PDF and VCE file from:

https://www.geekcert.com/jn0-103.html

100% Passing Guarantee 100% Money Back Assurance

Following Questions and Answers are all new published by Juniper
Official Exam Center

- Instant Download After Purchase
- 100% Money Back Guarantee
- 365 Days Free Update
- 800,000+ Satisfied Customers

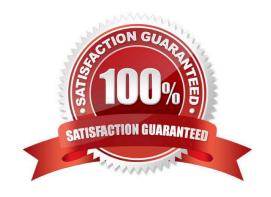

# VCE & PDF GeekCert.com

#### https://www.geekcert.com/jn0-103.html

2024 Latest geekcert JN0-103 PDF and VCE dumps Download

#### **QUESTION 1**

Your firewall filters are not in the correct order, what would solve this problem?

- A. Use the next-term action to force an evaluation of the next-term
- B. Use the commit parameter to ensure that terms are evaluated correctly
- C. Use the reject action to change the action of the filter
- D. Use the filter command to reorder the terms with the filter

Correct Answer: D

#### **QUESTION 2**

What is the subnet mask for the 172.45.32.6/19 address?

- A. 255.255.240.0
- B. 255.224.0.0
- C. 255.255.224.0
- D. 255.240.0.0

Correct Answer: C

user@router> show route

#### **QUESTION 3**

```
0.0.0.0/0
                   *[Static/5] 1w2d 22:59:01
                     > to 10.10.10.1 via fxp0.0
                  *[Direct/0] 1w2d 22:59:01
10.10.10.0/25
                   > via fxp0.0
                   [Direct/0] 1w2d 22:58:57
                   > via fxp0.0
                  *[Local/0] 1w2d 22:59:01
10.10.10.7/32
                      Local via fxp0.0
                  *[Local/0] 1w2d 22:58:57
10.10.10.9/32
                      Local via fxp0.0
10.200.200.0/23
                   *[Direct/0] 1w2d 22:30:24
                     > via xe-0/0/3.100
```

Referring to the exhibit, what does the number inside the square brackets represent?

#### https://www.geekcert.com/jn0-103.html

2024 Latest geekcert JN0-103 PDF and VCE dumps Download

| Α. | route | prefer | ence |
|----|-------|--------|------|
|----|-------|--------|------|

- B. metric
- C. protocol reference number
- D. local preference

Correct Answer: B

#### **QUESTION 4**

Which command would allow you to compare two files stored on your router?

- A. user@host> file show filename1 compare filename2
- B. user@host> file compare files filename1 filename2
- C. user@host> compare files filename1 filename 2
- D. user@host> compare filename1 filename2

Correct Answer: B

#### **QUESTION 5**

When you display the routing table by entering the show route command, what does the \* indicate?

- A. The route is a direct route.
- B. The route was selected as active.
- C. The route is a default route.
- D. The route was learned using a dynamic routing protocol.

Correct Answer: B

JN0-103 PDF Dumps

JN0-103 VCE Dumps

JN0-103 Practice Test